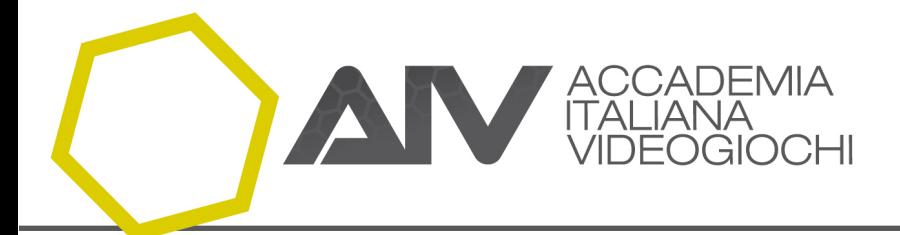

# **IL CORSO DI GRAFICA 3D**

## **TECNOLOGIE PER L'INTERATTIVITA' E PER I VIDEOGAMES**

Il grafico è colui che realizza gli asset 2d e 3d per il videogioco: si occupa della creazione di ambienti, props, personaggi, mobs, ovvero tutto ciò che popola il mondo di gioco. Durante il corso di Computer Grafica per Videogiochi gli allievi acquisiranno le tecniche e le competenze relative sia alla modellazione tridimensionale con Maya, sia al texturing con Photoshop.

Il percorso triennale prevede un monte ore totali di 210 ore frontali e 210 ore di lavoro individuale.

### **ANNO 1**

Il primo anno di Grafica consente agli studenti di padroneggiare uno dei software di modellazione 3D più diffusi e utilizzati a livello professionale: Autodesk Maya. Il corso è strutturato in 19 lezioni della durata di 3 ore, erogate una volta a settimana, e verterà sugli strumenti di modellazione low-poly e hi-poly

Il percorso del primo anno si svilupperà in 57 ore di lezioni frontali presso l'ITIS G. Galilei e 57 ore di lavoro individuale con supporto da remoto da parte dei docenti dell'Accademia.

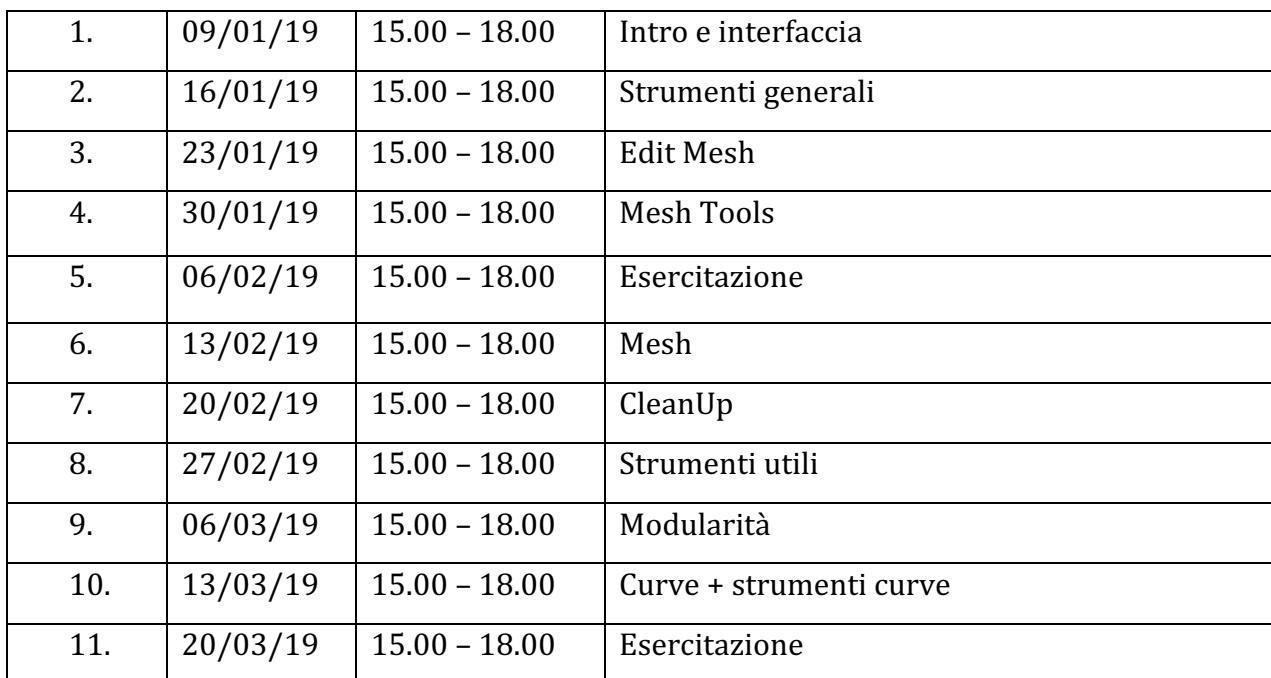

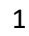

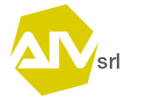

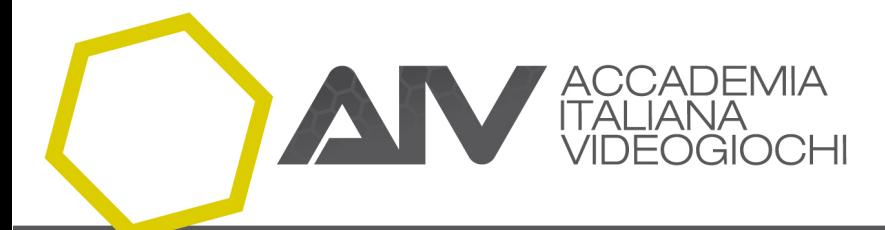

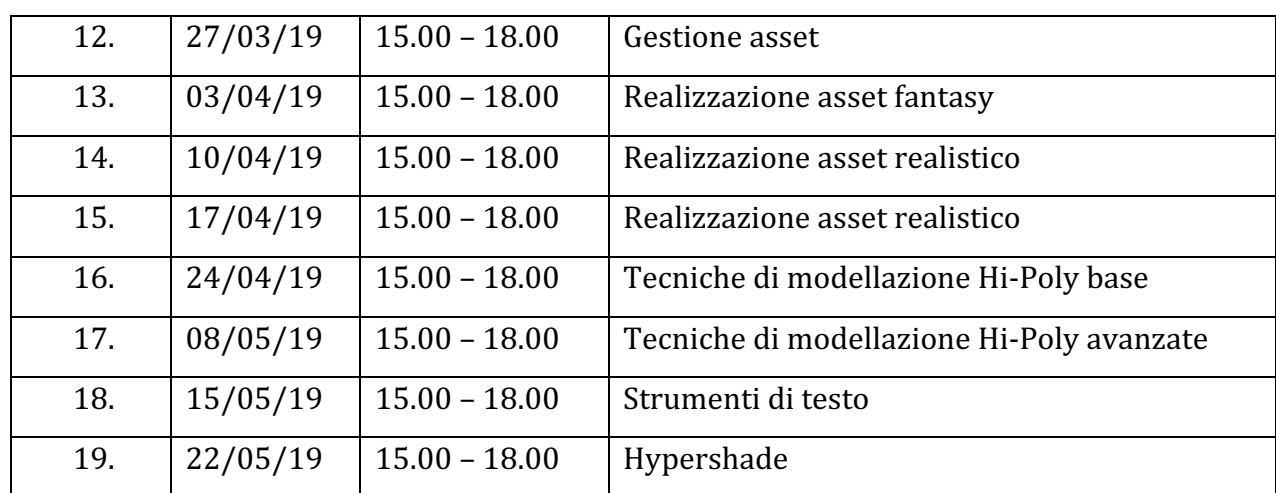

### **ANNO 2**

Il secondo anno di Grafica consente agli studenti di padroneggiare uno dei software di fotoritocco e grafica 2D più noti: Adobe Photoshop.

Il corso è strutturato in 28 lezioni della durata di 3 ore, erogate una volta a settimana, e verterà sugli fondamentali per creare texture, che verranno poi applicate sui modelli 3D. A tal fine sarà ripreso anche Maya, necessario per preparare i modelli stessi ad essere texturizzati correttamente.

Il percorso del secondo anno si svilupperà in 81 ore di lezioni frontali presso l'ITIS G. Galilei e 81 ore di lavoro individuale con supporto da remoto da parte dei docenti dell'Accademia.

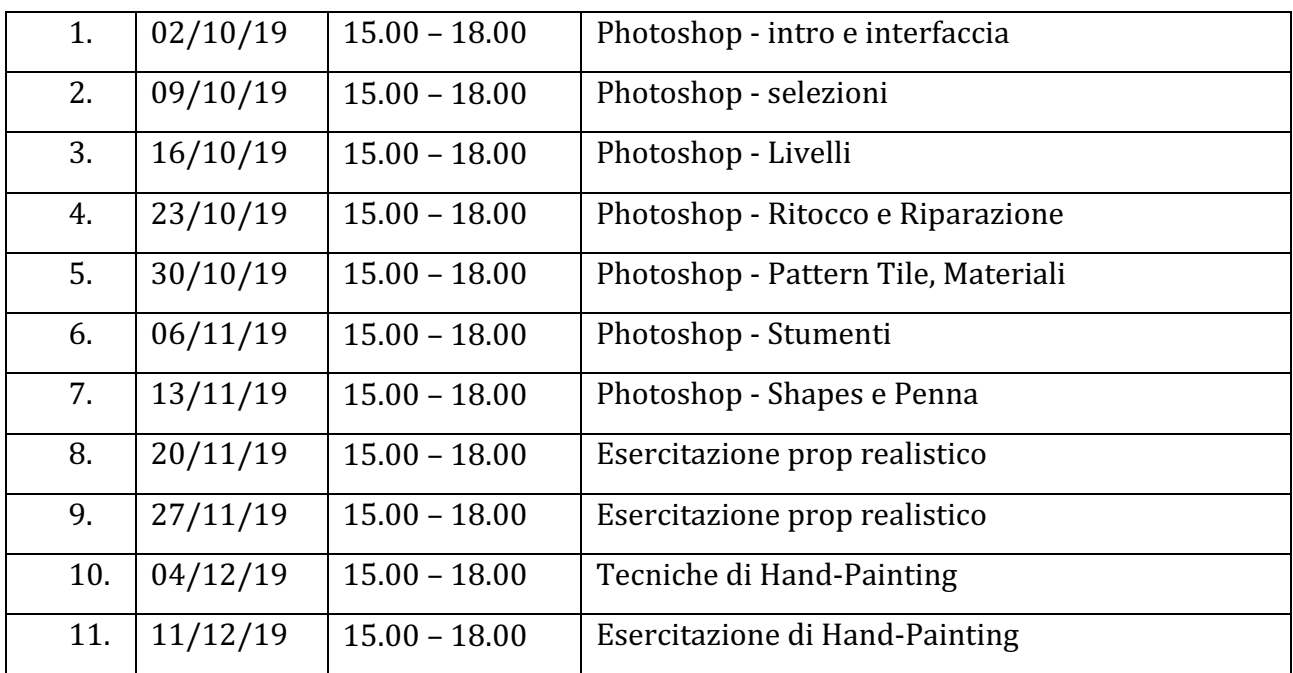

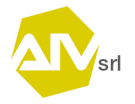

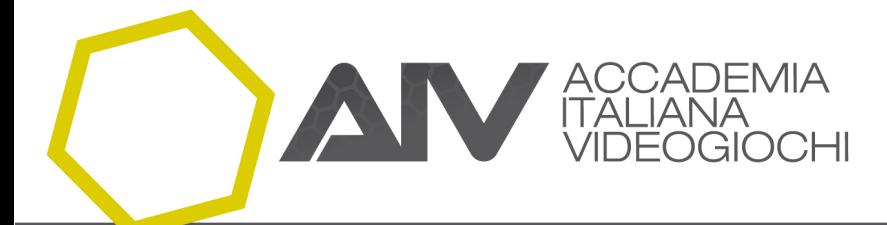

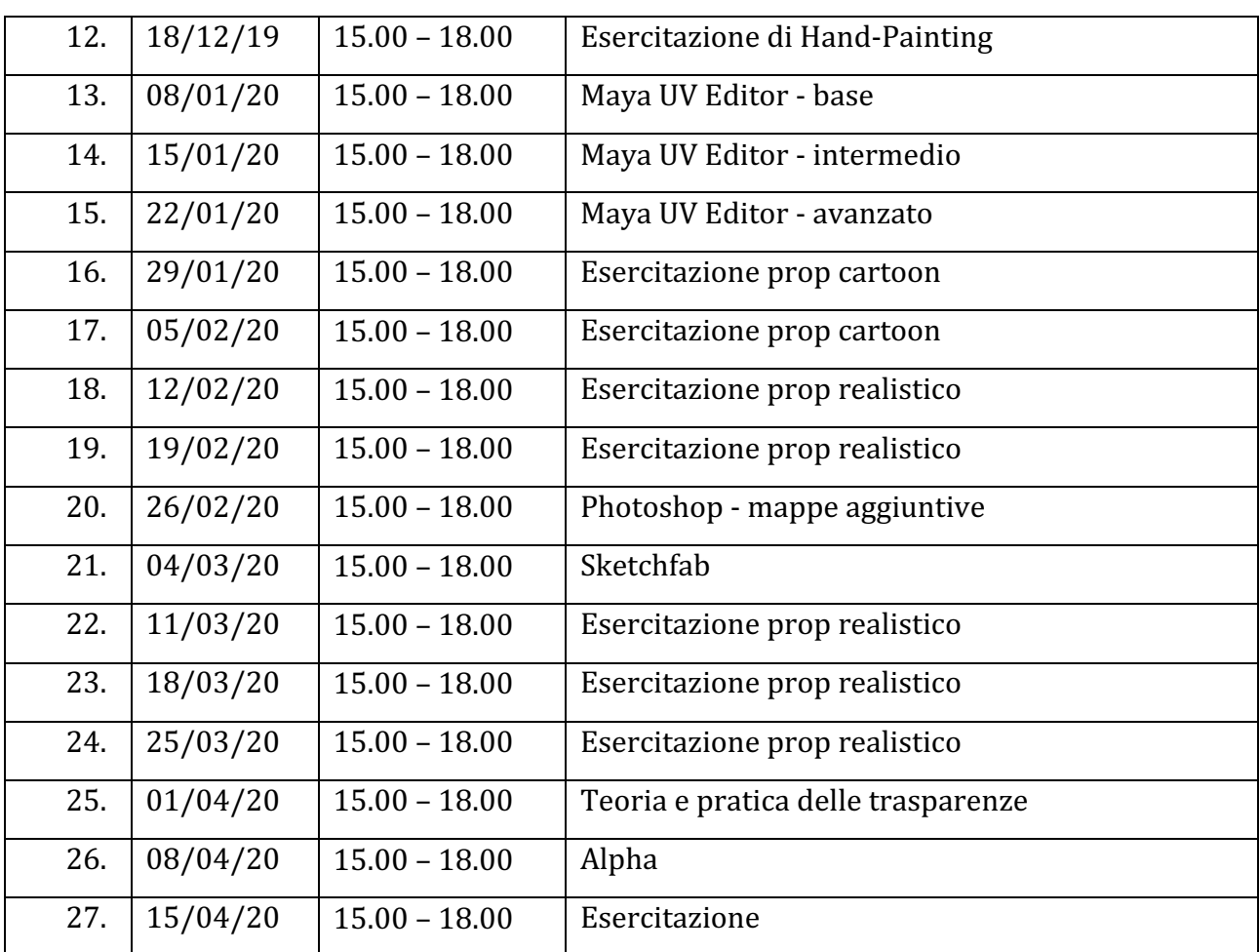

#### **ANNO 3**

Il terzo anno di Grafica riprende tutti gli argomenti dei due anni precedenti, che verranno applicati a un progetto di media complessità. Verranno aggiunti nuovi strumenti di lavorazione e verranno trattati argomenti maggiormente tecnici, quali le normal map e il worflow PBR.

Il corso è strutturato in 23 lezioni della durata di 3 ore, erogate una volta a settimana, e sarà strutturato in modo da consolidare tutte le conoscenze acquisite nei corsi precedenti.

Il percorso del terzo anno si svilupperà in 72 ore di lezioni frontali presso l'ITIS G. Galilei e 72 ore di lavoro individuale con supporto da remoto da parte dei docenti dell'Accademia.

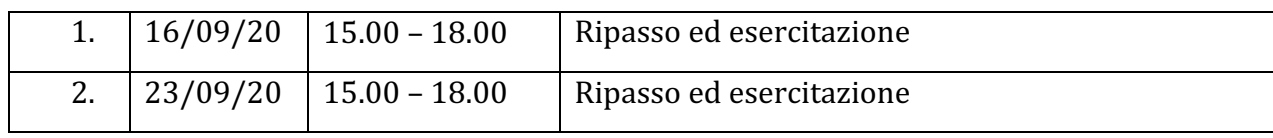

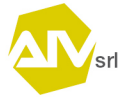

3

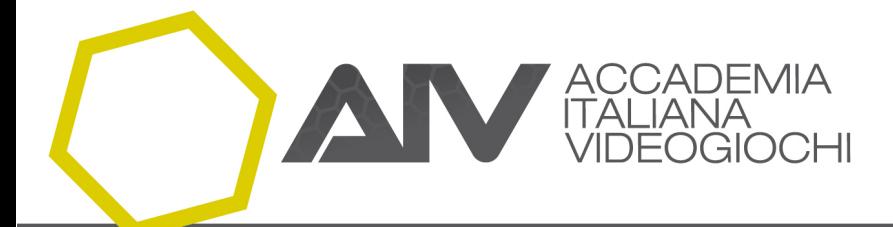

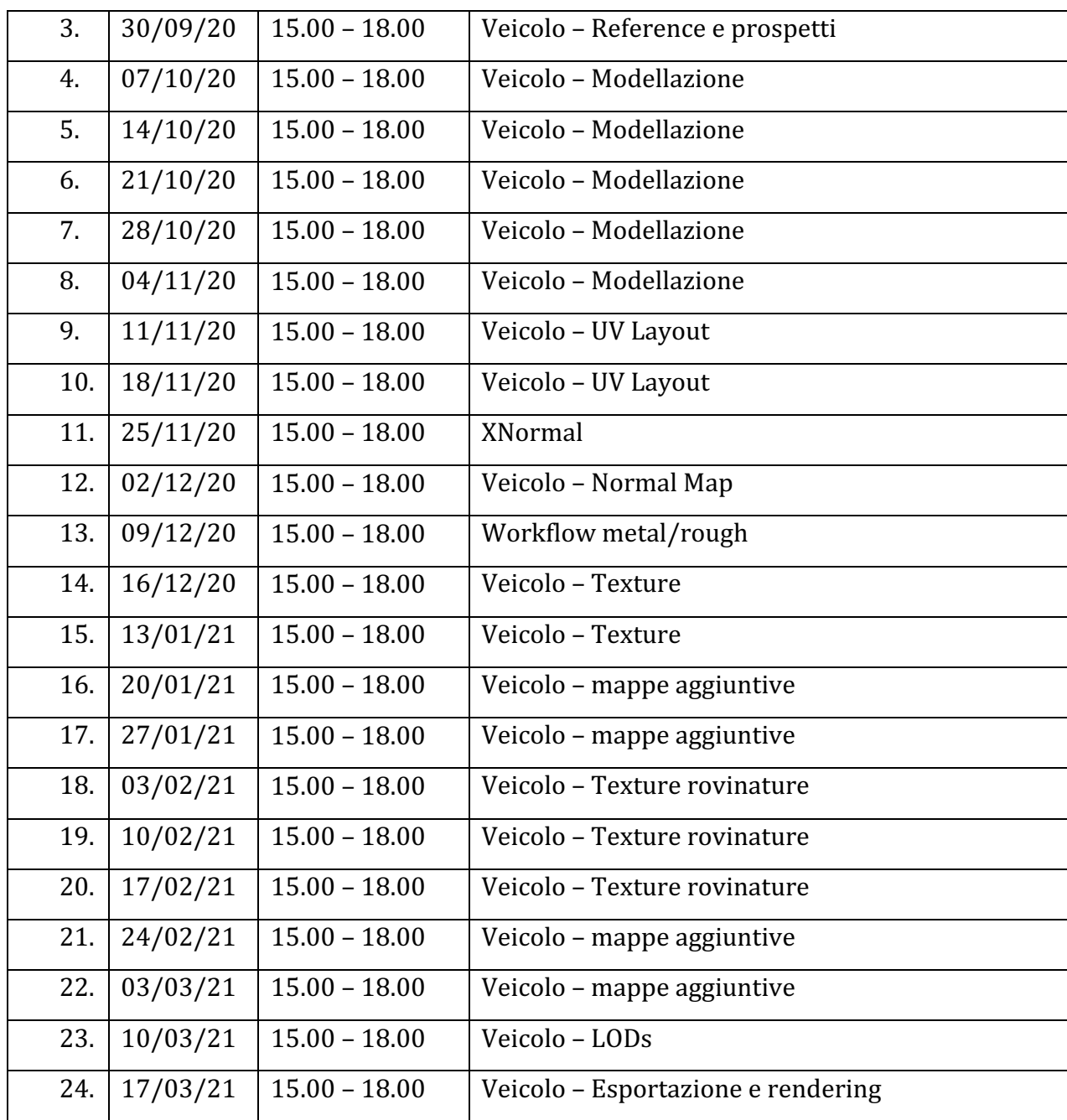

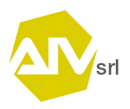